# OPEN DRIVE OPEN DRIVE

Applicazione n°004 Regolatore PID

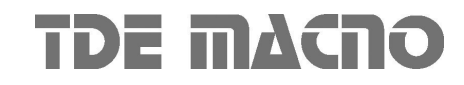

Rev. 1.5 del 22.01.2010

**1**

## **OPEN DRIVE**

### **INDICE**

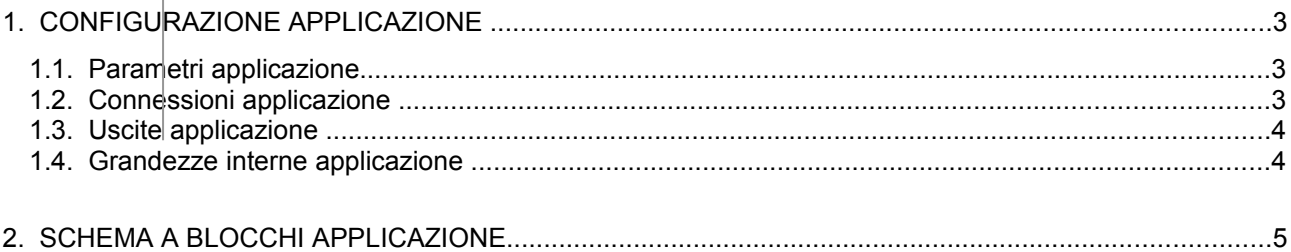

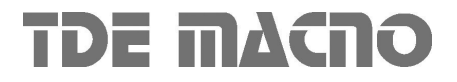

## **OPEN DRIVE**

L'applicazione in oggetto dell'OPEN DRIVE si occupa di gestire un regolatore PID generico applicabile a grandezze dell'azionamento quali velocità o coppia del motore, ma anche per utenze esterne, sfruttando le uscite analogiche dell'azionamento o le variabili fieldbus disponibili.

La svariata tipologia dei parametri d'ingresso unita alla scalabilità dei tempi di controllo, determinano un'elevata applicabilità in numerosi tipi di controllo: dalla termoregolazione al controllo di tiro, dalla correzione di velocità.

#### <span id="page-2-0"></span>**1.CONFIGURAZIONE APPLICAZIONE**

#### <span id="page-2-2"></span>**1.1.Parametri applicazione**

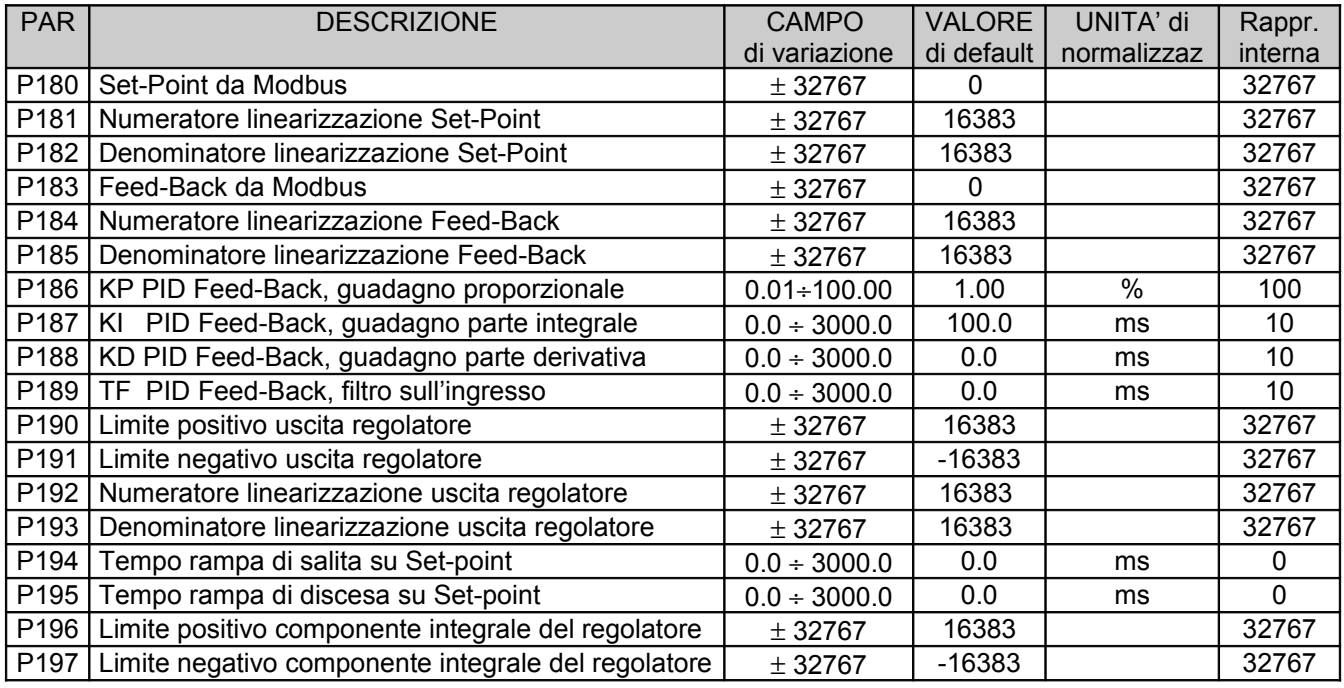

#### <span id="page-2-1"></span>**1.2.Connessioni applicazione**

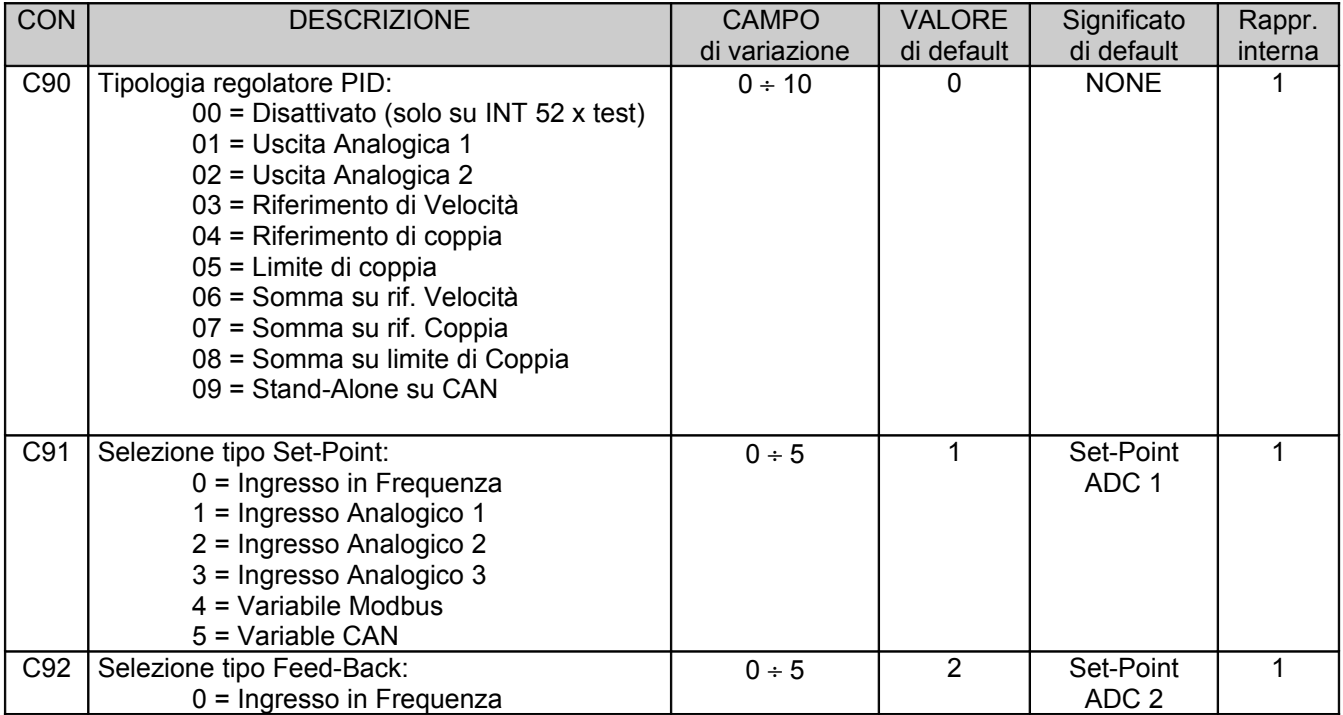

Rev. 1.5 del 22.01.2010

## **OPEN DRIVE**

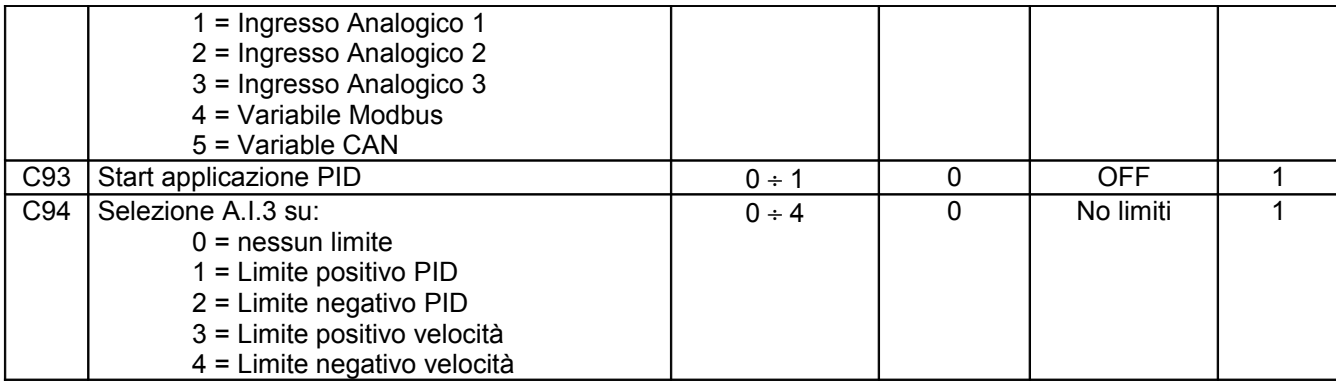

#### <span id="page-3-2"></span>**1.3.Uscite applicazione**

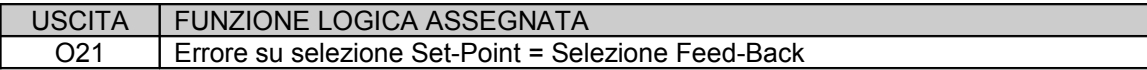

#### <span id="page-3-1"></span>**1.4.Grandezze interne applicazione**

<span id="page-3-0"></span>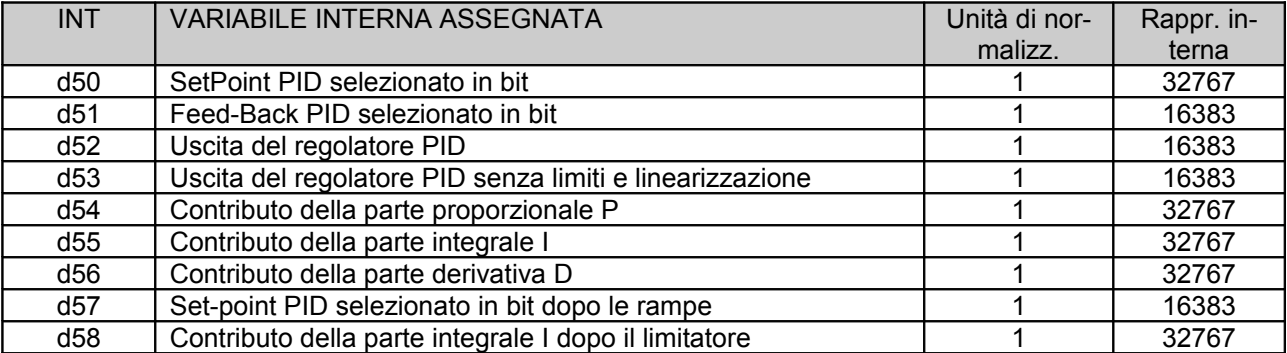

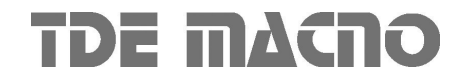

#### **2.SCHEMA A BLOCCHI APPLICAZIONE**

<span id="page-4-0"></span>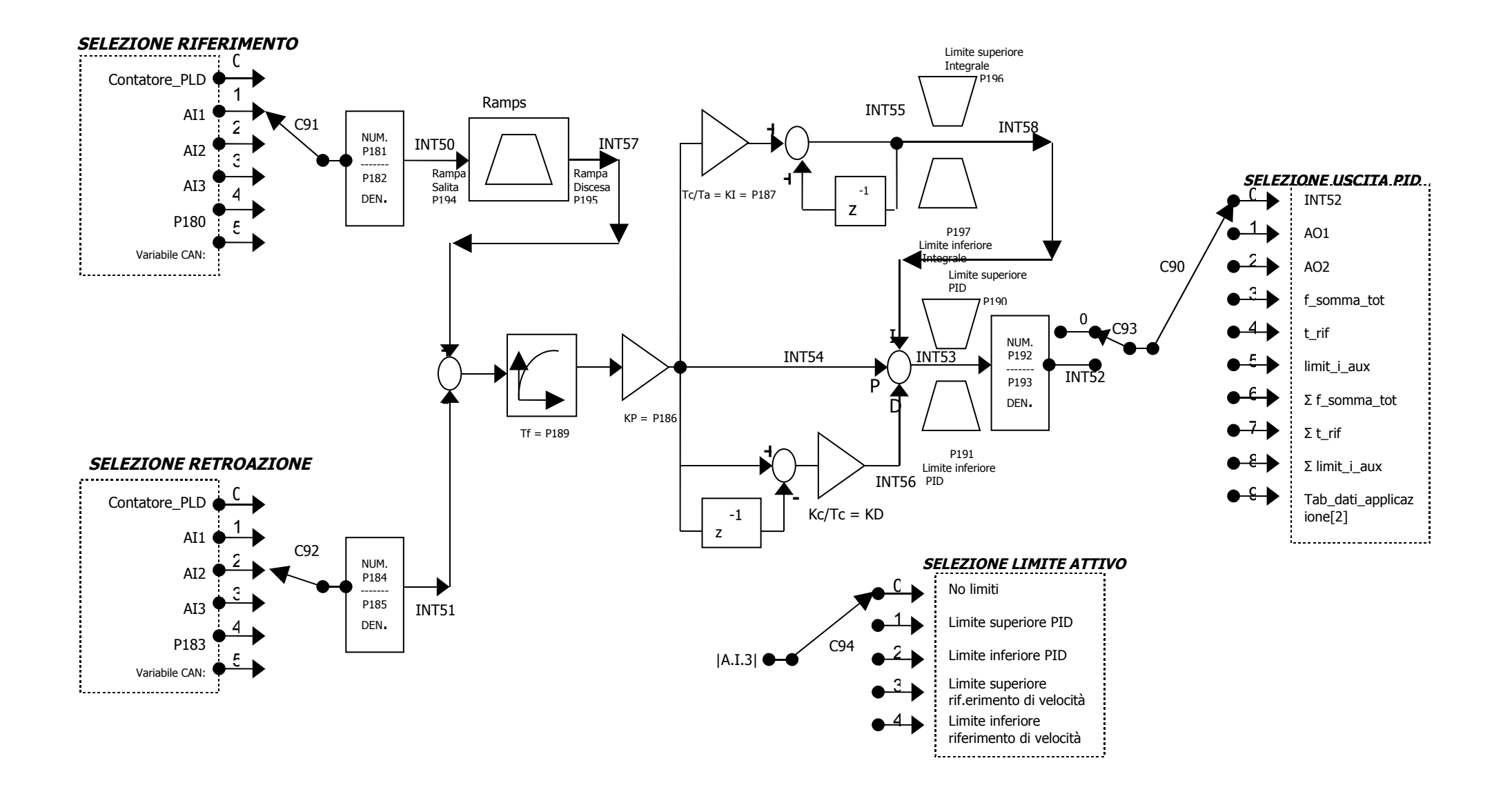

Come si potrà notare dallo schema di cui sopra i punti principali da configurare sono:

#### *SET-POINT SELECTION:*

Consente di selezionare la sorgente del set point del regolatore tramite la connessione C91. La sorgente selezionata viene poi scalata tramite i parametri P181 e P182. Il risultato è visualizzabile sulla variabile interna D50.A seguire vi è la possibilità di inserire una rampa di salita e di discesa del segnale tramite i parametri P194 e P195. L'uscita del segnale dopo le rampe è visualizzabile sulla grandezza interna D57.

#### *FEED-BACK SELECTION:*

Consente di selezionare la sorgente del feed-back del regolatore tramite la connessione C92. La sorgente selezionata viene poi scalata tramite i parametri P184 e P185. Il risultato è visualizzabile sulla variabile interna D51.

E' stato inserito un controllo per verificare che le selezione di set-point e feed-back non siano uguali ed inferiori a 4 altrimenti viene attivata l'uscita logica O21 ed il regolatore non può essere attivato.

#### *FILTRO ERRORE:*

Lo scostamento tra set-point e valore letto vanno in sottrazione tra di loro e vengono filtrati con un tempo impostabile sul P189, quindi in uscita dal filtro entrano nel regolatore PID. Impostando P189 a zero il filtro viene automaticamente escluso.

#### *REGOLATORE PID:*

Una volta uscito dal filtro il segnale entra nel regolatore vero e proprio, il guadagno proporzionale impostabile sul parametro P186 consente impostandolo a zero di bypassare tutta la regolazione ponendo l'uscita del regolatore uguale al set-point. La parte integrale viene regolata tramite il parametro P187 e può essere esclusa dal regolatore ponendo tale valore a 0.

Sempre per la parte integrale del regolatore sono stati introdotti due parametri per la limitazione positiva e negativa e sono il P196 ed il P197. Il valore dela componente integrale dopo il limitatore può essere visualizzata nella gramdezza interna D58.

La parte derivativa viene regolata tramite il parametro P188 e può essere esclusa dal regolatore ponendo anch'essa a valore 0. La risultante delle tre componenti può essere visualizzata tramite la grandezza interna D53.

L'uscita del PID può essere limitata sia per un valore massimo che uno minimo tramite i parametri P190 e P191

#### *PID OUTPUT SELECTION:*

L'uscita del regolatore una volta passati i limiti di minimo e massimo, viene poi scalata tramite i parametri P192 e P193. Il risultato è visualizzabile sulla variabile interna D52 e tramite la selezione di C90 viene attribuito alla grandezza desiderata.

#### *SPEED LIMIT COPY SELECTION:*

Questa sezione consente di utilizzare il velore assoluto del segnale analogico di ingresso AI3 come limite dell'uscita del PID o del riferimento di velocità

#### **P.S.**

L'attivazione del regolatore PID ha uno switch principale nella connessione C93 che deve essere a 1 per essere abilitata, inoltre se l'uscita del regolatore è selezionata per maggiore di 2, è necessario che l'azionamento sia in marcia.